# **autoscrub Documentation**

*Release 0.7.4*

**Russell Anderson, Philip Starkey**

**May 08, 2020**

# **Contents**

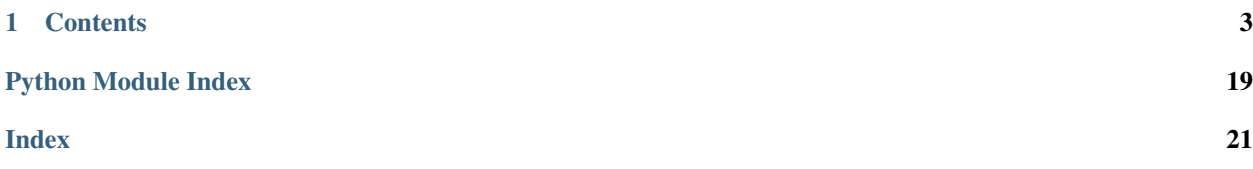

autoscrub is a command line tool that hastens silent intervals of videos.

It does so using Python-scripted calls to FFmpeg, and while processing the video autoscrub can automatically perform other post-production, including volume matching and transcoding to match the [Recommended upload encoding](https://support.google.com/youtube/answer/1722171?hl=en) [settings for YouTube.](https://support.google.com/youtube/answer/1722171?hl=en)

# CHAPTER 1

### **Contents**

### <span id="page-6-0"></span>**1.1 Installation**

These installation instructions assume you already have Python installed. If you do not already have a copy of Python, we recommend you install [Anaconda Python.](https://www.continuum.io/downloads)

Note: autoscrub's Python 3 support is experimental, and only works with 3.4+. If you run into any troubles with Python 3, please let us know via the [issue tracker,](https://github.com/philipstarkey/autoscrub/issues) and then try Python 2.7 instead.

### **1.1.1 FFmpeg**

Autoscrub requires that you have FFmpeg installed in your system, and that it is accessible from the directory autoscrub is run in (usually by appending the location of the FFmpeg executables to the system PATH).

#### **Linux**

FFmpeg can usually be installed via your linux package manager. This typically also ensures that the location of FFmpeg is added to the system PATH.

#### **Windows**

Windows binaries can be downloaded [here.](https://ffmpeg.zeranoe.com/builds/) We recommend using the stable version (the one with a 3 digit version number). You will need to select the version that matches your system architecture (usually 64-bit) and with static linking. We have tested with [FFmpeg v3.3.3 \(x64-static\)](https://ffmpeg.zeranoe.com/builds/win64/static/ffmpeg-3.3.3-win64-static.zip) but any newer version should also work.

autoscrub requires the ffmpeg.exe and ffprobe.exe files be accessible from the directory that autoscrub is run from. You can either place the executables in a common location and add that location to the windows PATH environment variable or place the executables in the folder you will run autoscrub from (for example the folder containing your media files you wish to convert).

#### **Mac OSX**

FFmpeg builds can be found [here.](https://www.ffmpeg.org/download.html#build-mac)

#### **1.1.2 Autoscrub**

#### **PyPi**

We recommend installing autoscrub from the Python Package Index. To do this, open a terminal (linux/OSX) or command prompt (Windows) window, and run:

pip install autoscrub

#### **Upgrading autoscrub**

To upgrade to the latest version of autoscrub, run:

pip install -U autoscrub

To upgrade to a specific version of autoscrub (or, alternatively, if you wish to downgrade), run:

pip install -U autoscrub==<version>

where  $\leq$  version > is replaced by the version you wish (for example pip install  $-U$  autoscrub==0.1.3).

#### **Development Version**

If you wish to use the latest development version, you can obtain the source code from our [git repository.](https://github.com/philipstarkey/autoscrub) Once you have cloned our repository, you should run python setup.py install in order to build and install the autoscrub package.

### **1.2 Example command line usage**

The installation process of autoscrub automatically creates a command line utility for you to use. Here we will show examples of the most common usage. To see the full set of available commands and options run autoscrub --help from a terminal or look in the *[Command line usage reference](#page-8-0)* documentation.

Note: As autoscrub is a wrapper around FFmpeg, autoscrub will accept any input video format that FFmpeg does. This includes .trec files produced by Camtasia.

Note: autoscrub automatically transcodes your video to match the [recommended upload settings for YouTube.](https://support.google.com/youtube/answer/1722171?hl=en) This means that the output file extension should always be .mp4.

#### **1.2.1 autoprocess**

The most common command you will use is autoscrub autoprocess. The autoprocess command accepts a variety of options, however they have been preconfigured with sensible defaults that will suit many users.

To use the default options, run (replace paths as appropriate):

autoscrub autoprocess input\_file.mp4 output\_file.mp4

The most common options you are likely to want to adjust are:

- $-d$  (or  $--$ silence-duration): This specifies the minimum length that autoscrub will use in detecting a silent segment (which will be sped up). Silent segments of audio that are shorter than this time will not be sped up. Adjust this to match your presentation style.
- -t (or --target-threshold): This specifies the audio level used to determine whether there is silence or not. If the audio is below this level, for at least the length of time specified by --silence-duration, then autoscrub will speed up this segment. Adjust this to compensate for a noisy background or quite speaking volume. The units are specified in decibels (dB).

Here we specify custom values for both these options (5 second silent duration, -20dB silence threshold) as an example:

autoscrub autoprocess  $-d$  5  $-t$  -20 input file.mp4 output file.mp4

To see all available options for autoprocess, run:

autoscrub autoprocess --help

### <span id="page-8-0"></span>**1.3 Command line usage reference**

#### **1.3.1 autoscrub**

Welcome to autoscrub!

If you're unsure which command you want to run, you likely want:

autoscrub autoprocess <input video path> <output video path>

To view the additional options for autoprocessing, run:

autoscrub autoprocess –help

To see command line arguments for the other autoscrub commands, run: autoscrub COMMAND –help

where the available commands are listed below.

autoscrub [OPTIONS] COMMAND [ARGS]...

#### **autoprocess**

automatically process the input video and write to the specified output file

<span id="page-9-0"></span>autoscrub autoprocess [OPTIONS] input\_filepath output\_filepath

#### **Options**

- **-d**, **--silence-duration** <silence\_duration> The minimum duration of continuous silence (in seconds) required to trigger speed up of that segment. [default: 2.0]
- **-h**, **--hasten-audio** <hasten\_audio> The method of handling audio during the speed up of silent segments. [default: tempo]
- **-l**, **--target-lufs** <target\_lufs> The target loudness in dBLUFS for the output audio [default: -18.0]
- **-p**, **--pan-audio** <pan\_audio> Copies the specified audio channel (left|right) to both audio channels.
- **-r**, **--rescale** <rescale> rescale the input video file to the resolution specified [usage: -r 1920 1080]
- **-s**, **--speed** <speed> The factor by which to speed up the video during silent segments [default: 8]
- **-t**, **--target-threshold** <target\_threshold> The audio threshold for detecting silent segments in dB [default: -18.0]
- **-v**, **--silent-volume** <silent\_volume>

The factor to scale the audio volume during silent segments [default: 1.0]

**--delay** <delay>

The length of time (in seconds) to delay the start of the speed up of a silent segment. This also ends the speedup early, by the same amount, and must satisfy the condition 2\*delay < silence-duration [default: 0.25]

#### **--show-ffmpeg-output**

Prints the raw FFmpeg and FFprobe output to the terminal

#### **--suppress-prompts**

Suppresses confirmation prompts to overwrite output file(s) and proceeds even if no silences are detected in input file.

#### **--debug**

Retains the generated filtergraph file for inspection

#### **Arguments**

- **input\_filepath** Required argument
- **output\_filepath**

Required argument

#### **display-video-properties**

Displays properties about the input file

<span id="page-10-0"></span>autoscrub display-video-properties [OPTIONS] input\_filepath

#### **Options**

**--show-ffmpeg-output** Prints the raw FFmpeg and FFprobe output to the terminal

#### **Arguments**

**input\_filepath** Required argument

#### **identify-silences**

Displays a table of detected silent segments

autoscrub identify-silences [OPTIONS] input\_filepath

#### **Options**

- **-d**, **--silence-duration** <silence\_duration> The minimum duration of continuous silence (in seconds) required to trigger speed up of that segment. [default: 2.0]
- **-t**, **--target-threshold** <target\_threshold> The audio threshold for detecting silent segments in dB [default: -18.0]

#### **--show-ffmpeg-output** Prints the raw FFmpeg and FFprobe output to the terminal

#### **Arguments**

**input\_filepath** Required argument

# **loudness-adjust**

Adjusts the loudness of the input file

autoscrub loudness-adjust [OPTIONS] input\_filepath output\_filepath

#### **Options**

**-l**, **--target-lufs** <target\_lufs>

The target loudness in dBLUFS for the output audio [default: -18.0]

#### **--show-ffmpeg-output**

Prints the raw FFmpeg and FFprobe output to the terminal

#### <span id="page-11-0"></span>**--suppress-prompts**

Suppresses confirmation prompts to overwrite output file(s) and proceeds even if no silences are detected in input file.

#### **Arguments**

**input\_filepath** Required argument

**output\_filepath** Required argument

#### **make-filtergraph**

Generates a filter-graph file for use with ffmpeg.

This command is useful if you want to manually edit the filter-graph file before processing your video.

```
autoscrub make-filtergraph [OPTIONS] input_filepath
```
#### **Options**

- **-d**, **--silence-duration** <silence\_duration> The minimum duration of continuous silence (in seconds) required to trigger speed up of that segment. [default: 2.0]
- **-h**, **--hasten-audio** <hasten\_audio> The method of handling audio during the speed up of silent segments. [default: tempo]
- **-l**, **--target-lufs** <target\_lufs> The target loudness in dBLUFS for the output audio [default: -18.0]
- **-p**, **--pan-audio** <pan\_audio> Copies the specified audio channel (left|right) to both audio channels.
- **-r**, **--rescale** <rescale> rescale the input video file to the resolution specified [usage: -r 1920 1080]
- **-s**, **--speed** <speed> The factor by which to speed up the video during silent segments [default: 8]
- **-t**, **--target-threshold** <target\_threshold> The audio threshold for detecting silent segments in dB [default: -18.0]
- **-v**, **--silent-volume** <silent\_volume> The factor to scale the audio volume during silent segments [default: 1.0]
- **--delay** <delay>

The length of time (in seconds) to delay the start of the speed up of a silent segment. This also ends the speedup early, by the same amount, and must satisfy the condition 2\*delay < silence-duration [default: 0.25]

#### **--show-ffmpeg-output**

Prints the raw FFmpeg and FFprobe output to the terminal

#### <span id="page-12-0"></span>**--suppress-prompts**

Suppresses confirmation prompts to overwrite output file(s) and proceeds even if no silences are detected in input file.

#### **Arguments**

#### **input\_filepath**

Required argument

#### **process-filtergraph**

Processes a video file using the filter-graph file created by the autoscrub make-filtergraph command

autoscrub process-filtergraph [OPTIONS] input\_filepath output\_filepath

#### **Options**

#### **--show-ffmpeg-output**

Prints the raw FFmpeg and FFprobe output to the terminal

#### **--suppress-prompts**

Suppresses confirmation prompts to overwrite output file(s) and proceeds even if no silences are detected in input file.

#### **Arguments**

**input\_filepath** Required argument

**output\_filepath** Required argument

#### **trim**

removes unwanted content from the start and end of the input file

```
autoscrub trim [OPTIONS] input_filepath output_filepath
```
#### **Options**

```
--start <start>
     Content before this time is removed [default: 0]
```
**--stop** <stop> Content after this time is removed

--re-encode <re\_encode> Re-encode the file with the codec specified

#### **--show-ffmpeg-output**

Prints the raw FFmpeg and FFprobe output to the terminal

#### <span id="page-13-1"></span>**--suppress-prompts**

Suppresses confirmation prompts to overwrite output file(s) and proceeds even if no silences are detected in input file.

#### **Arguments**

**input\_filepath** Required argument

**output\_filepath** Required argument

#### **version**

Displays the autoscrub version

```
autoscrub version [OPTIONS]
```
### **1.4 autoscrub API**

Advanced users may wish to build their own Python programs that use the autoscrub API. To use the autoscrub API, include import autoscrub at the top of your Python file and call the below functions as required.

autoscrub.**concatFileList**(*concat\_path*, *output\_path*, *overwrite=None*)

Take a file list for the ffmpeg concat demuxer and save to output\_path. The concat file (located at concat\_path) must contain lines of the form:

```
file '/path/to/file1'
file '/path/to/file2'
file '/path/to/file3'
```
This avoids a re-encode and can be used with formats that do not support file level concatenation.

#### **Parameters**

- <span id="page-13-0"></span>• **concat\_path** – the filepath containing the list of media files to concatenate
- **output\_path** the filepath at which to write the result of the concatenation
- Keyword Arguments **overwrite** If True, overwrites the output\_path with no prompt. If False, the function will fail if the output\_path exists. Defaults to None (prompts user for input). You must specify a value if you have suppressed terminal output with [autoscrub.](#page-19-0) [suppress\\_ffmpeg\\_output\(\)](#page-19-0)

Returns output\_path if successful or None.

autoscrub.**concatSegments**(*segment\_paths*, *output\_path=None*, *overwrite=None*)

Concatenate a list of inputs (segment\_paths) using the ffmpeg concat demuxer. A concat file will be created of the form:

```
file '/path/to/file1'
file '/path/to/file2'
file '/path/to/file3'
```
This avoids a re-encode and can be used with formats that do not support file level concatenation.

<span id="page-14-1"></span>**Parameters segment paths** – A list of filepaths to concatenate

#### Keyword Arguments

- **output\_path** the filepath at which to write the concat file. If left as the default (None) it appends \_concat to the end of the filename and preserves the input file extension.
- **overwrite** If True, overwrites the output path with no prompt. If False, the function will fail if the output\_path exists. Defaults to None (prompts user for input). You must specify a value if you have suppressed terminal output with  $autoscrub$ . [suppress\\_ffmpeg\\_output\(\)](#page-19-0)

Returns The output\_path where the output of ffmpeg was written.

<span id="page-14-0"></span>autoscrub.**ffmpeg**(*filename*, *args=[]*, *output\_path=None*, *output\_type=None*, *overwrite=None*) Runs ffmpeg on filename with the specified args.

**Parameters filename** – The filepath passed to the  $-i$  option of ffmpeg.

#### Keyword Arguments

- **args** A list of additional arguments to pass to ffmpeg.
- **output\_path** The filepath to append to the end of the ffmpeg command, designating the output file for the ffmpeg result. If left as the default (None) it appends \_processed to the end of the filename and preserves input file extension unless output\_type is specified.
- **output\_type** Determines the output file type. Specify as a string containing the required file extension. This is ignored if output\_path is specified.
- **overwrite** If True, overwrites the output path with no prompt. If False, the function will fail if the output\_path exists. Defaults to None (prompts user for input). You must specify a value if you have suppressed terminal output with [autoscrub.](#page-19-0) [suppress\\_ffmpeg\\_output\(\)](#page-19-0)

Returns The output\_path where the output of ffmpeg was written.

autoscrub.**ffmpegComplexFilter**(*input path*, *filter script path*, *output path='/dev/null'*, *run\_command=True*, *overwrite=None*, *stderr\_callback=None*) Executes the ffmpeg command and processes a complex filter

Prepare and execute (if run\_command) ffmpeg command for processing input\_path with an ffmpeg filter\_complex string (filtergraph) in filter\_script\_path, and save to output\_path. As this requires re-encoding, video and audio settings are chosen to be compliant with YouTube's 'streamable content' specifications, available at (as of April 2017) <https://support.google.com/youtube/answer/1722171>

#### **Parameters**

- **input** path The path to the video file to process.
- **filter\_script\_path** The path to the filter script.

#### Keyword Arguments

- **output\_path** The path to save the processed video (defaults to os.devnull).
- **run\_command** If False, simply prepare and return the command for debugging or later use (default: True).
- **overwrite** If True, overwrites the output\_path with no prompt. If False, the function will fail if the output\_path exists. Defaults to None (prompts user for input). You must specify a value if you have suppressed terminal output with [autoscrub.](#page-19-0) [suppress\\_ffmpeg\\_output\(\)](#page-19-0)

<span id="page-15-2"></span>• **stderr** callback – A reference to a python function to be called when a new line is printed to stderr by ffmpeg. Useful for monitoring the progress of ffmpeg in realtime. Defaults to None.

Returns the FFmpeg command sequence as a list (to be passed to subprocess.Popen or formatted into a string for printing).

<span id="page-15-0"></span>autoscrub.**ffprobe**(*filename*)

Runs ffprobe on filename and returns the log output from stderr.

Parameters **filename** – The filepath passed to ffprobe.

Returns The output of the ffprobe command.

```
autoscrub.findDuration(log_output)
```
Finds the duration in seconds from ffprobe log\_output.

**Parameters log\_output** – The output of ffprobe, as returned by autoscrub. ffprobe ().

Returns A float containing duration in seconds or None if the duration could not be determined.

autoscrub.**findLoudness**(*log\_output*)

Extract loudness (key, value) pairs from ffmpeg log\_output when using the ebur128 filter.

**Parameters log\_output** – The output of the ffmpeg ebur128 filter, as returned by [autoscrub.](#page-16-0) [getLoudness\(\)](#page-16-0).

#### Returns

A loudness dictionary with keys:

```
I: integrated loudness in dBLUFS
LRA: loudness range in dBLUFS
LRA high:
LRA low:
Threshold:
```
#### autoscrub.**findSampleRate**(*log\_output*)

Finds the audio sample rate in Hz from ffprobe log\_output.

Parameters **log\_output** – The output of ffprobe, as returned by autoscrub. ffprobe().

Returns A float containing audio sample rate in Hz or None if the sample rate could not be determined.

#### autoscrub.**findSilences**(*log\_output*)

Extract silences from ffmpeg log\_output when using the silencedetect filter.

**Parameters log\_output** – The output of the ffmpeg silencedetect filter, as returned by [autoscrub.getSilences\(\)](#page-17-0).

Returns

a list of silence dictionaries, with keys:

```
silence_start: the timestamp of the detected silent interval in
ightharpoonupseconds
silence_end: the timestamp of the detected silent interval in
˓→seconds
silence_duration: duration of the silent interval in seconds
```
<span id="page-16-1"></span>autoscrub.**generateFilterGraph**(*silences*, *factor*, *delay=0.25*, *rescale=True*, *pan\_audio='left'*, *gain=0*, *audio\_rate=44100*, *hasten\_audio=None*,

*silent\_volume=1.0*)

Generate a filtergraph string (for processing with the -filter\_complex flag of ffmpeg) using the trim and atrim filters to speed up periods in the video designated by a list of silence dictionaries. This function calls [autoscrub.silenceFilterGraph\(\)](#page-18-0), [autoscrub.resizeFilterGraph\(\)](#page-18-1) and [panGainAudioGraph\(\)](#page-17-1) as appropriate.

#### **Parameters**

- **silences** A list of silence dictionaries generated from [autoscrub.](#page-17-0) [getSilences\(\)](#page-17-0)
- **factor** to speed up video during (a subset of) each silent interval

#### Keyword Arguments

- **delay** to omit from silent intervals when changing speed (default 0.25s)
- **rescale** Scale and pad the video (pillar- or letter-box as required) for 1920 x 1080 display (default True)
- **pan\_audio** 'left', 'right', or None/False specify whether to duplicate a stereo channel of input audio stream (default 'left')
- **gain** in dB to apply when pan\_audio is 'left' or 'right'
- **audio\_rate** Sample rate of audio input (in Hz, default 44100) used in asetrate/aresample filters when hasten\_audio=True.
- **hasten\_audio** None, 'pitch' or 'tempo'. Speed up audio during silent segment by either increasing pitch (with asetrate and aresample filters) or tempo (with atempo filter).
- **silent\_volume** scale the volume during silent segments (default 1.0; no scaling).

Returns The generated filtergraph as a string.

#### autoscrub.**getDuration**(*filename*)

Runs ffprobe on filename and extracts duration in seconds.

Parameters **filename** – The filepath of the media file you wish to process.

Returns A float containing duration in seconds or None if the duration could not be determined.

#### <span id="page-16-0"></span>autoscrub.**getLoudness**(*filename*)

Runs the ffmpeg ebur128 filter on filename.

Parameters **filename** – the path to the video file to examine.

#### Returns

A loudness dictionary with keys:

```
I: integrated loudness in dBLUFS
LRA: loudness range in dBLUFS
LRA high:
LRA low:
Threshold:
```
autoscrub.**getSampleRate**(*filename*)

Runs ffprobe on filename and extracts audio sample rate in Hz.

**Parameters filename** – The filepath of the media file you wish to process.

<span id="page-17-3"></span>Returns A float containing audio sample rate in Hz or None if the sample rate could not be determined.

<span id="page-17-0"></span>autoscrub.**getSilences**(*filename*, *input\_threshold\_dB=-18.0*, *silence\_duration=2.0*, *save\_silences=True*)

Runs the ffmpeg filter silencedetect with the specified settings.

Parameters **filename** – the path to the video file to examine

#### Keyword Arguments

- **input** threshold instantaneous level (in dB) to detect silences with (default -18).
- silence duration seconds for which level mustn't exceed threshold to declare silence (default 2).
- **save\_silences** print the above timestamps to CSV file (default = True).

#### Returns

a list of silence dictionaries, with keys:

```
silence_start: the timestamp of the detected silent interval in
˓→seconds
silence end: the timestamp of the detected silent interval in
\rightarrowseconds
silence_duration: duration of the silent interval in seconds
```
#### <span id="page-17-2"></span>autoscrub.**hhmmssd\_to\_seconds**(*s*)

Convert a '[hh:]mm:ss[.d]' string to seconds.

The reverse of autoscrub. seconds to hhmmssd()

**Parameters**  $s - A$  string in the format '[hh:]mm:ss[.d]'. The hours and decimal seconds are optional.

Returns The number of seconds as a float.

autoscrub.**matchLoudness**(*filename*, *target\_lufs=-18*, *output\_path=None*, *overwrite=None*) Applies the volume ffmpeg filter in an attempt to change the audio volume to match the specified target.

Parameters **filename** – the path to the video file to examine.

Keyword Arguments

- **target\_lufs** The target LUFS for the output audio (default: -18)
- **output\_path** the filepath at which to write the resultant file. If no output path is specified, it follows the conventions of  $autoscrub$ . f  $fmpeq()$ .
- **overwrite** If True, overwrites the output\_path with no prompt. If False, the function will fail if the output\_path exists. Defaults to None (prompts user for input). You must specify a value if you have suppressed terminal output with [autoscrub.](#page-19-0) suppress ffmpeg output ()

Returns The output path where the output of ffmpeg was written.

<span id="page-17-1"></span>autoscrub.**panGainAudioGraph**(*a\_in='[0:a]'*, *duplicate\_ch='left'*, *gain=0*, *a\_out='[a]'*)

Generate a filtergraph string (for processing with the -filter\_complex flag of ffmpeg) using the pan and volume filters to duplicate audio from one stereo channel to another, and optionally change the volume by gain.

#### Keyword Arguments

• **a\_in** – The named filtergraph audio input pad. Defaults to [0:a] (see [FFmpeg filter](http://ffmpeg.org/ffmpeg-filters.html#Filtergraph-syntax-1) [documentation\)](http://ffmpeg.org/ffmpeg-filters.html#Filtergraph-syntax-1).

- <span id="page-18-3"></span>• **duplicate** ch – 'left', 'right', or None/False specify whether to duplicate a stereo channel of input audio stream (default 'left').
- **gain** to apply (in dB) to the audio stream using the volume filter.
- **a\_out** The named filtergraph audio output pad. Defaults to [a] (see [FFmpeg filter](http://ffmpeg.org/ffmpeg-filters.html#Filtergraph-syntax-1) [documentation\)](http://ffmpeg.org/ffmpeg-filters.html#Filtergraph-syntax-1).

Returns The generated filtergraph as a string.

<span id="page-18-1"></span>autoscrub.**resizeFilterGraph**(*v\_in='[0:v]'*, *width=1920*, *height=1080*, *pad=True*, *mode='decrease'*, *v\_out='[v]'*)

Generate a filtergraph string (for processing with the -filter\_complex flag of ffmpeg) using the scale and pad filters to scale  $\&$  pad the video for width x height display, with optional padding.

#### Keyword Arguments

- **v** in The named filtergraph video input pad. Defaults to  $[0: v]$  (see [FFmpeg filter](http://ffmpeg.org/ffmpeg-filters.html#Filtergraph-syntax-1) [documentation\)](http://ffmpeg.org/ffmpeg-filters.html#Filtergraph-syntax-1).
- **width** of display on which the output stream must fit (default 1920).
- **height** of display on which the output stream must fit (default 1080).
- **pad** add letter- or pillar-boxes to the output as required to fill width x height.
- **mode** argument of ffmpeg scale filter (default 'decrease').
- **v\_out** The named filtergraph video output pad. Defaults to [v] (see [FFmpeg filter](http://ffmpeg.org/ffmpeg-filters.html#Filtergraph-syntax-1) [documentation\)](http://ffmpeg.org/ffmpeg-filters.html#Filtergraph-syntax-1).

Returns The generated filtergraph as a string.

```
autoscrub.seconds_to_hhmmssd(t, decimal=True)
```
Convert a float (in seconds) to a '[hh:]mm:ss[.d]' formatted string.

The reverse of [autoscrub.hhmmssd\\_to\\_seconds\(\)](#page-17-2)

**Parameters**  $t -$  **The number of seconds as a float** 

Keyword Arguments **decimal** – Whether to include the decimal component (default: True)

Returns The number of seconds as a '[hh:]mm:ss[.d]' formatted string.

#### autoscrub.**set\_terminal\_encoding**(*encoding*)

Sets the encoding used for communicating with ffmpeg and ffprobe

Sets the default value used to decode strings returned from subprocess.Popen. This should match your system encoding, and is unlikely to need changing.

<span id="page-18-0"></span>autoscrub.**silenceFilterGraph**(*silences*, *factor*, *delay=0.25*, *audio\_rate=44100*, *hasten\_audio=None*, *silent\_volume=1.0*, *v\_in='[0:v]'*, *a\_in='[0:a]'*,

```
v_out='[v]', a_out='[a]')
```
Generate a filtergraph string (for processing with the -filter\_complex flag of ffmpeg) using the trim and atrim filters to speed up periods in the video designated by a list of silence dictionaries, where each silence dictionary contains keys:

```
silence_start: the timestamp of the detected silent interval in seconds
silence_end: the timestamp of the detected silent interval in seconds
silence_duration: duration of the silent interval in seconds
```
#### **Parameters**

• **silences** – A list of silence dictionaries generated from getSilences

• **factor** – to speed up video during (a subset of) each silent interval

#### <span id="page-19-2"></span>Keyword Arguments

- **delay** to omit from silent intervals when changing speed (default 0.25s)
- **audio\_rate** Sample rate of audio input (in Hz, default 44100) used in asetrate/aresample filters when hasten\_audio=True
- **hasten\_audio** None, 'pitch' or 'tempo'. Speed up audio during silent segment by either increasing pitch (with asetrate and aresample filters) or tempo (with atempo filter).
- **silent\_volume** scale the volume during silent segments (default 1.0; no scaling)
- **v\_in** The named filtergraph video input pad. Defaults to [0:v] (see the [FFmpeg filter](http://ffmpeg.org/ffmpeg-filters.html#Filtergraph-syntax-1) [documentation\)](http://ffmpeg.org/ffmpeg-filters.html#Filtergraph-syntax-1).
- **a\_in** The named filtergraph audio input pad. Defaults to  $[0:a]$  (see the [FFmpeg filter](http://ffmpeg.org/ffmpeg-filters.html#Filtergraph-syntax-1) [documentation\)](http://ffmpeg.org/ffmpeg-filters.html#Filtergraph-syntax-1).
- **v\_out** The named filtergraph video output pad. Defaults to [v] (see the [FFmpeg filter](http://ffmpeg.org/ffmpeg-filters.html#Filtergraph-syntax-1) [documentation\)](http://ffmpeg.org/ffmpeg-filters.html#Filtergraph-syntax-1).
- **a\_out** The named filtergraph audio output pad. Defaults to [a] (see the [FFmpeg filter](http://ffmpeg.org/ffmpeg-filters.html#Filtergraph-syntax-1) [documentation\)](http://ffmpeg.org/ffmpeg-filters.html#Filtergraph-syntax-1).

Returns The generated filtergraph as a string

#### <span id="page-19-0"></span>autoscrub.**suppress\_ffmpeg\_output**(*suppress*)

suppresses the output to the terminal from FFmpeg and FFprobe.

Output is printed by default unless this function is called with the argument True. Call with False to enable terminal output again.

Parameters **suppress** – If True, ffmpeg and ffprobe output will be suppressed.

<span id="page-19-1"></span>autoscrub.**trim**(*input\_path*, *tstart=0*, *tstop=None*, *output\_path=None*, *overwrite=None*, *codec='copy'*, *output\_type=None*)

Extract contents of input\_path between tstart and tstop.

Parameters **input\_path** – The path to the media file to process

#### Keyword Arguments

- **tstart** A integer/float in seconds, or a '[hh:]mm:ss[.d]' string (default 0)
- **tstop** A integer/float in seconds, or a '[hh:]mm:ss[.d]' string (default None)
- **output\_path** Defaults to appending '\_trimmed' to input\_path
- **overwrite** If True, overwrites the output\_path with no prompt. If False, the function will fail if the output\_path exists. Defaults to None (prompts user for input). You must specify a value if you have suppressed terminal output with [autoscrub.](#page-19-0) suppress ffmpeg output ()
- **codec** Specify the codec to use in the encoding of the output file (default: copy).
- **output\_type** Determines the output file type. Specify as a string containing the required file extension. This is ignored if output\_path is specified.

**Returns** The output path where the output of ffmpeg was written.

autoscrub.**trimSegments**(*input\_path*, *trimpts*, *output\_path=None*, *output\_type=None*, *\*\*kwargs*) Extract segments of a file using a list of (tstart, tstop) tuples. Each segment is saved as a file of the same type as the original.

<span id="page-20-0"></span>Parameters **input\_path** – The path to the media file to process

#### Keyword Arguments

- **trimpts** A list of (tstart, tstop) tuples. See  $trim()$  for the supported formats of tstart and tstop.
- **output** path The folder in which to save the segments. Defaults to the folder 'temp' in the current working directory.
- **output\_type** Determines the output file type. Specify as a string containing the required file extension.
- **kwargs** A list of additional keyword arguments to pass to  $trim()$ . Note that tstart, tstop and output\_path cannot be specified as additional keyword arguments as they are already specified explicitly when trimSegments calls trim.

Returns A list of paths to each segment created.

autoscrub.**writeFilterGraph**(*filter\_script\_path*, *silences*, *factor*, *\*\*kwargs*)

Generates a filtergraph string (using  $autoscrub.generateFilterGraph()$ ) and writes it to a file.

#### **Parameters**

- **filter\_script\_path** Path to save the filter script .
- **silences** A list of silence dictionaries generated from [autoscrub.](#page-17-0) [getSilences\(\)](#page-17-0).
- **factor** to speed up video during (a subset of) each silent interval.

Keyword Arguments **kwargs** – Accepts keyword arguments of [autoscrub.](#page-15-1) [generateFilterGraph\(\)](#page-15-1).

Returns None

Python Module Index

<span id="page-22-0"></span>a

autoscrub, [10](#page-13-0)

### Index

### <span id="page-24-0"></span>Symbols

–debug

autoscrub-autoprocess command line option, [6](#page-9-0) –delay <delay>

autoscrub-autoprocess command line option, [6](#page-9-0)

autoscrub-make-filtergraph command line option, [8](#page-11-0) –re-encode <re\_encode>

autoscrub-trim command line option, [9](#page-12-0)

–show-ffmpeg-output

autoscrub-autoprocess command line option, [6](#page-9-0) autoscrub-display-video-properties command line option, [7](#page-10-0)

autoscrub-identify-silences command line option, [7](#page-10-0) autoscrub-loudness-adjust command line option, [7](#page-10-0) autoscrub-make-filtergraph command line option, [8](#page-11-0) autoscrub-process-filtergraph command line option, [9](#page-12-0)

autoscrub-trim command line option, [9](#page-12-0) –start <start>

autoscrub-trim command line option, [9](#page-12-0) –stop <stop>

autoscrub-trim command line option, [9](#page-12-0) –suppress-prompts

autoscrub-autoprocess command line option, [6](#page-9-0)

autoscrub-loudness-adjust command line option, [8](#page-11-0) autoscrub-make-filtergraph command line option, [8](#page-11-0) autoscrub-process-filtergraph command line option, [9](#page-12-0)

autoscrub-trim command line option, [10](#page-13-1)

-d, –silence-duration <silence\_duration> autoscrub-autoprocess command line option, [6](#page-9-0) autoscrub-identify-silences command line option, [7](#page-10-0) autoscrub-make-filtergraph command line option, [8](#page-11-0)

-h, –hasten-audio <hasten\_audio> autoscrub-autoprocess command line option, [6](#page-9-0) autoscrub-make-filtergraph command line option, [8](#page-11-0) -l, –target-lufs <target\_lufs>

autoscrub-autoprocess command line option, [6](#page-9-0) autoscrub-loudness-adjust command line option, [7](#page-10-0)

autoscrub-make-filtergraph command line option, [8](#page-11-0) -p, –pan-audio <pan\_audio> autoscrub-autoprocess command line option, [6](#page-9-0)

autoscrub-make-filtergraph command line option, [8](#page-11-0) -r, –rescale <rescale>

autoscrub-autoprocess command line option, [6](#page-9-0) autoscrub-make-filtergraph command line option, [8](#page-11-0) -s, –speed <speed>

autoscrub-autoprocess command line option, [6](#page-9-0) autoscrub-make-filtergraph command line option, [8](#page-11-0)

-t, –target-threshold <target\_threshold> autoscrub-autoprocess command line option, [6](#page-9-0) autoscrub-identify-silences command line option, [7](#page-10-0) autoscrub-make-filtergraph command line option, [8](#page-11-0)

-v, –silent-volume <silent\_volume> autoscrub-autoprocess command line option, [6](#page-9-0) autoscrub-make-filtergraph command line option, [8](#page-11-0)

### A

autoscrub (module), [10](#page-13-1) autoscrub-autoprocess command line option –debug, [6](#page-9-0) –delay <delay>, [6](#page-9-0) –show-ffmpeg-output, [6](#page-9-0) –suppress-prompts, [6](#page-9-0) -d, –silence-duration <silence\_duration>, [6](#page-9-0) -h, –hasten-audio <hasten\_audio>, [6](#page-9-0) -l, –target-lufs <target\_lufs>, [6](#page-9-0) -p, –pan-audio <pan\_audio>, [6](#page-9-0) -r, –rescale <rescale>, [6](#page-9-0) -s, –speed <speed>, [6](#page-9-0) -t, –target-threshold <target\_threshold>, [6](#page-9-0) -v, –silent-volume <silent\_volume>, [6](#page-9-0) input filepath, [6](#page-9-0) output\_filepath, [6](#page-9-0) autoscrub-display-video-properties command line option –show-ffmpeg-output, [7](#page-10-0) input\_filepath, [7](#page-10-0) autoscrub-identify-silences command line option

–show-ffmpeg-output, [7](#page-10-0)

-d, –silence-duration <silence\_duration>, [7](#page-10-0) -t, –target-threshold <target\_threshold>, [7](#page-10-0) input filepath, [7](#page-10-0) autoscrub-loudness-adjust command line option –show-ffmpeg-output, [7](#page-10-0) –suppress-prompts, [8](#page-11-0) -l, –target-lufs <target\_lufs>, [7](#page-10-0) input filepath, [8](#page-11-0) output\_filepath, [8](#page-11-0) autoscrub-make-filtergraph command line option –delay <delay>, [8](#page-11-0) –show-ffmpeg-output, [8](#page-11-0) –suppress-prompts, [8](#page-11-0) -d, –silence-duration <silence\_duration>, [8](#page-11-0) -h, –hasten-audio <hasten\_audio>, [8](#page-11-0) -l, –target-lufs <target\_lufs>, [8](#page-11-0) -p, –pan-audio <pan\_audio>, [8](#page-11-0) -r, –rescale <rescale>, [8](#page-11-0) -s, –speed <speed>, [8](#page-11-0) -t, –target-threshold <target\_threshold>, [8](#page-11-0) -v, –silent-volume <silent\_volume>, [8](#page-11-0) input filepath, [9](#page-12-0) autoscrub-process-filtergraph command line option –show-ffmpeg-output, [9](#page-12-0) –suppress-prompts, [9](#page-12-0) input filepath, [9](#page-12-0) output\_filepath, [9](#page-12-0) autoscrub-trim command line option –re-encode <re\_encode>, [9](#page-12-0) –show-ffmpeg-output, [9](#page-12-0) –start <start>, [9](#page-12-0)  $-stop < stop >, 9$  $-stop < stop >, 9$ –suppress-prompts, [10](#page-13-1) input\_filepath, [10](#page-13-1) output\_filepath, [10](#page-13-1)

# C

concatFileList() (in module autoscrub), [10](#page-13-1) concatSegments() (in module autoscrub), [10](#page-13-1)

### F

ffmpeg() (in module autoscrub), [11](#page-14-1) ffmpegComplexFilter() (in module autoscrub), [11](#page-14-1) ffprobe() (in module autoscrub), [12](#page-15-2) findDuration() (in module autoscrub), [12](#page-15-2) findLoudness() (in module autoscrub), [12](#page-15-2) findSampleRate() (in module autoscrub), [12](#page-15-2) findSilences() (in module autoscrub), [12](#page-15-2)

# G

generateFilterGraph() (in module autoscrub), [12](#page-15-2) getDuration() (in module autoscrub), [13](#page-16-1) getLoudness() (in module autoscrub), [13](#page-16-1) getSampleRate() (in module autoscrub), [13](#page-16-1)

getSilences() (in module autoscrub), [14](#page-17-3)

### $H$

hhmmssd to seconds() (in module autoscrub), [14](#page-17-3)

### I

input\_filepath autoscrub-autoprocess command line option, [6](#page-9-0) autoscrub-display-video-properties command line option, [7](#page-10-0) autoscrub-identify-silences command line option, [7](#page-10-0) autoscrub-loudness-adjust command line option, [8](#page-11-0) autoscrub-make-filtergraph command line option, [9](#page-12-0) autoscrub-process-filtergraph command line option, [9](#page-12-0) autoscrub-trim command line option, [10](#page-13-1)

### M

matchLoudness() (in module autoscrub), [14](#page-17-3)

## O

output\_filepath autoscrub-autoprocess command line option, [6](#page-9-0) autoscrub-loudness-adjust command line option, [8](#page-11-0) autoscrub-process-filtergraph command line option,  $\overline{Q}$ autoscrub-trim command line option, [10](#page-13-1)

# P

panGainAudioGraph() (in module autoscrub), [14](#page-17-3)

### R

resizeFilterGraph() (in module autoscrub), [15](#page-18-3)

### S

seconds to hhmmssd $($ ) (in module autoscrub), [15](#page-18-3) set terminal encoding() (in module autoscrub),  $15$ silenceFilterGraph() (in module autoscrub), [15](#page-18-3) suppress\_ffmpeg\_output() (in module autoscrub), [16](#page-19-2)

### T

trim() (in module autoscrub), [16](#page-19-2) trimSegments() (in module autoscrub), [16](#page-19-2)

### W

writeFilterGraph() (in module autoscrub), [17](#page-20-0)